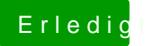

## Erledig Installation von Ozmosis

Beitrag von josef1234 vom 12. März 2016, 20:44

Ton ist installiert und funktioniert! Danke!!